## **Table of Contents**

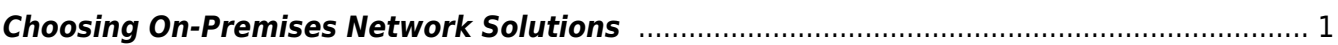

Last update: 2024/05/09 05:04 public:network-tech-guide:choosing on premises network solutions http://bclc.wiki.libraries.coop/doku.php?id=public:network-tech-guide:choosing on premises network solutions

## <span id="page-2-0"></span>**Choosing On-Premises Network Solutions**

This chapter deals with connectivity infrastructure items that deliver network services on your premises.

Usually, the hardware is installed in the same location that is used to house the ISP 'modem'. This area should be a lockable room with AC power and adequate ventilation. If using a computer elsewhere to run an overall management application, make sure that computer is not accessible by patrons or unauthorized staff.

In this section we'll look at the following technologies

- [Firewalls](http://bclc.wiki.libraries.coop/doku.php?id=public:network-tech-guide:firewalls)
- [Routers](http://bclc.wiki.libraries.coop/doku.php?id=public:network-tech-guide:routers)
- [Switches](http://bclc.wiki.libraries.coop/doku.php?id=public:network-tech-guide:switches)
- [WIFI](http://bclc.wiki.libraries.coop/doku.php?id=public:network-tech-guide:wifi)
- [Cabling](http://bclc.wiki.libraries.coop/doku.php?id=public:network-tech-guide:cabling)
- [Power Management](http://bclc.wiki.libraries.coop/doku.php?id=public:network-tech-guide:power_management)

The distinction is important because increasingly, network solutions are delivered via [remotely](http://bclc.wiki.libraries.coop/doku.php?id=public:network-tech-guide:the_shift_to_remotely_managed_services) [managed solutions,](http://bclc.wiki.libraries.coop/doku.php?id=public:network-tech-guide:the_shift_to_remotely_managed_services) which we discuss in a later chapter.

[<---Back to Main Index](http://bclc.wiki.libraries.coop/doku.php?id=public:network-tech-guide:start) NEXT "[Firewalls--->](http://bclc.wiki.libraries.coop/doku.php?id=public:network-tech-guide:firewalls)

From: <http://bclc.wiki.libraries.coop/> - **BC Libraries Coop wiki**

Permanent link: **[http://bclc.wiki.libraries.coop/doku.php?id=public:network-tech-guide:choosing\\_on\\_premises\\_network\\_solutions](http://bclc.wiki.libraries.coop/doku.php?id=public:network-tech-guide:choosing_on_premises_network_solutions)**

Last update: **2024/05/09 05:04**

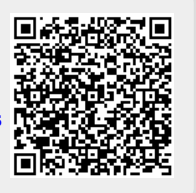